#### Project 2 CSE 421/521 - Operating Systems *Virtual Memory in Pintos*

*Deadline: December 4, 2013 @ 11.59pm*

*Muhammed Fatih Bulut*

## Preparation

#### Chapters 8-9 from Silberschatz.

Lecture slides on *Memory* and *Virtual Memory*

#### Pintos introduction

[http://www.stanford.edu/~ouster/cgi-bin/cs140-winter13/pintos/pintos\\_1.html](http://www.stanford.edu/~ouster/cgi-bin/cs140-winter13/pintos/pintos_1.html)

#### Pintos Reference Guides

[http://www.stanford.edu/~ouster/cgi-bin/cs140-winter13/pintos/pintos\\_6.html](http://www.stanford.edu/~ouster/cgi-bin/cs140-winter13/pintos/pintos_6.html)

### What is Pintos?

- Pintos is a simple OS for 80x86 architecture developed at Stanford University.
- It supports kernel threads, loading and running user programs, and a file system.
- Some parts left unimplemented for instructional purpose, such as virtual memory.

# Programming Task

Implement the virtual memory component in the Pintos operating system.

## Goals!

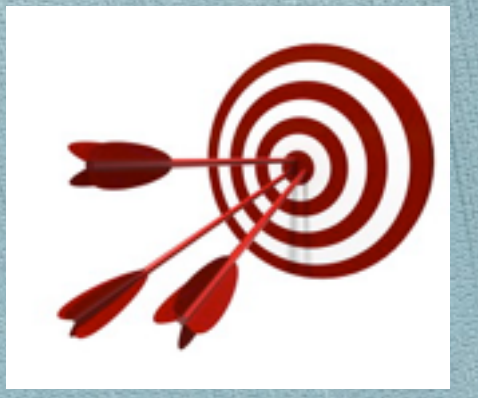

- You'll have a better understanding of:
	- Paging
	- Page replacement
	- Other virtual memory concepts
	- How an operating system works
	- Yet, lots of C programming. Yay!!!

#### Setting up The Pintos Environment

- Login to timberlake or any other cse servers.
	- ssh [user\_name]@timberlake.cse.buffalo.edu
- Copy Pintos source to your home dir.
	- cp /web/faculty/tkosar/cse421-521/projects/project-2/pintos.tar
- Create a dir called pintos and extract to it.
	- tar -xvf pintos.tar
- Grab Bosch simulator and run Pintos on it.
	- cp /web/faculty/tkosar/cse421-521/projects/project-2/boschs-2.6.2.tar

# Background

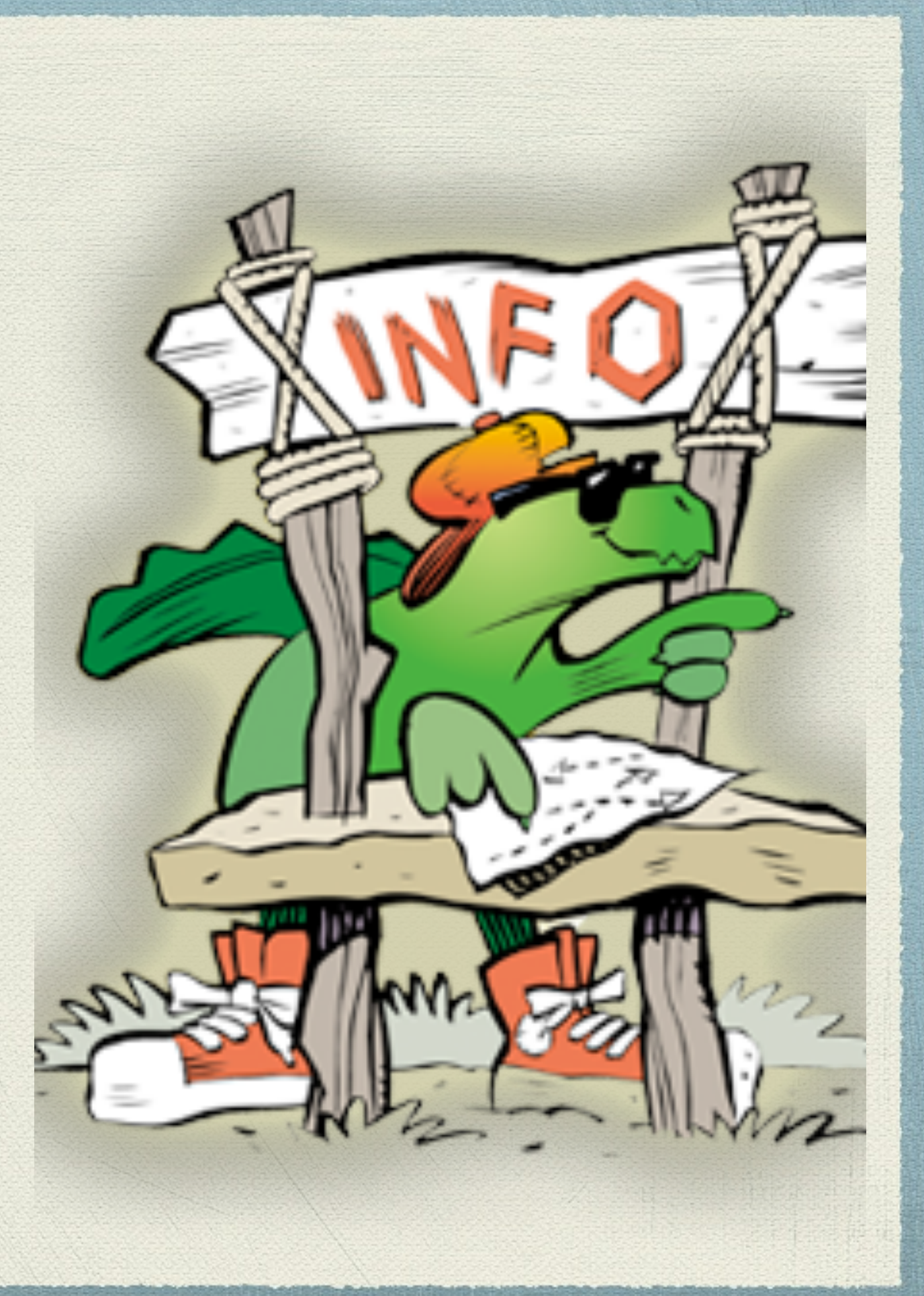

## Pages

A continuous region of virtual memory. • Page size  $= 4096$  bytes  $= 12$  bits. Must be page-aligned. In 32-bit virtual address, 20-bit page #, 12-bit page offset12 11 31 Page Number Offset

Virtual Address

### Functions

- Pintos provides various functions to work on virtual addresses.
	- **unsigned pg\_ofs (const void \*va):** Extracts and returns the page offset in virtual address va.
	- **uintptr\_t pg\_no (const void \*va):** Extracts and returns the page number in virtual address va.
- See Pintos references for more details (A.6 Virtual Addresses).

#### Frames

- Frame is a continuous region of physical memory.
- Must be in same page-size and page-aligned.
- 32-bit physical address = 20-bit frame # + 12 bit frame offset.

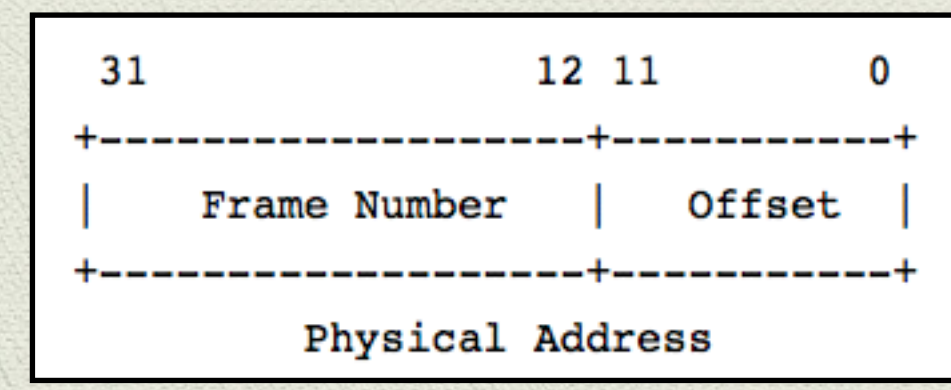

# Page Tables

Page table is a data structure that the CPU uses to translate a virtual address to a physical address (page -> frame).

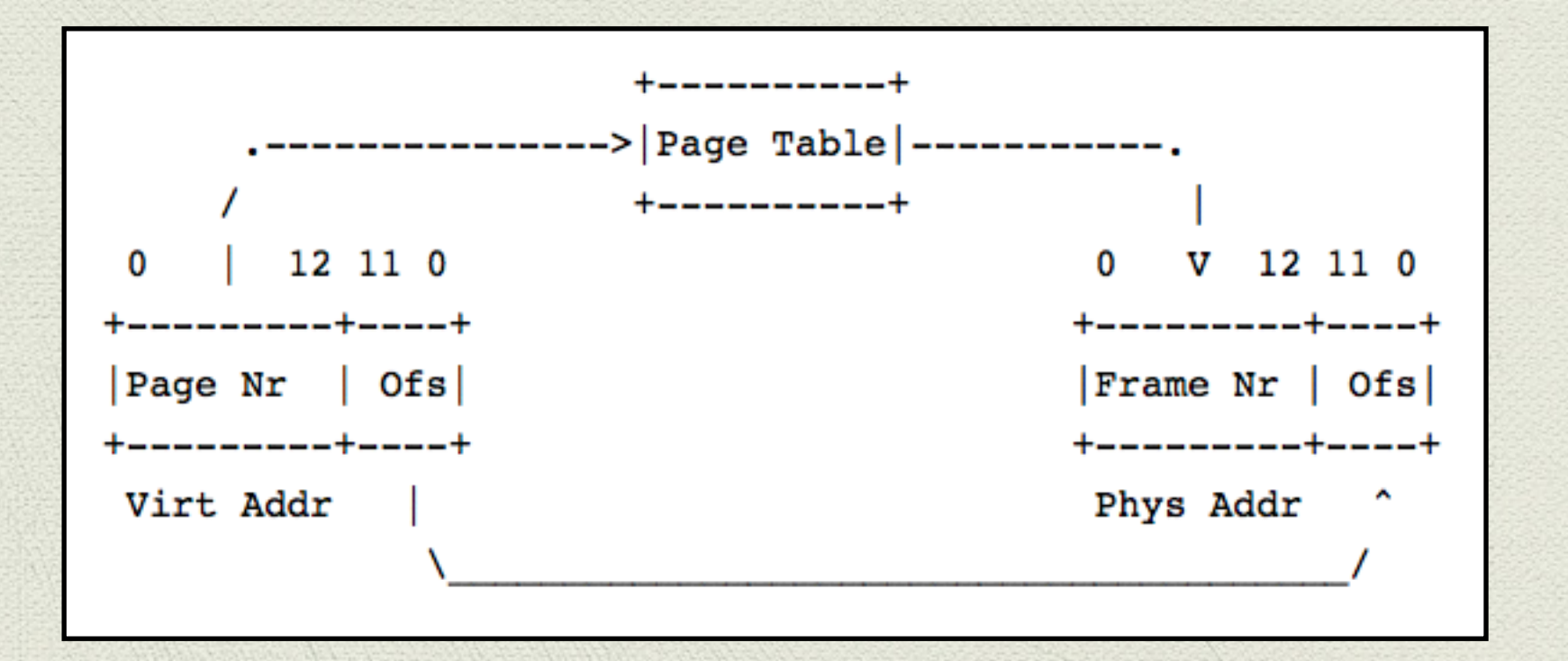

## Swap slots

- Swap slot is a continuous, page-size region of disk space in the swap partition.
- When a frame is evicted from the memory, it is written to swap page.

## Your duty!

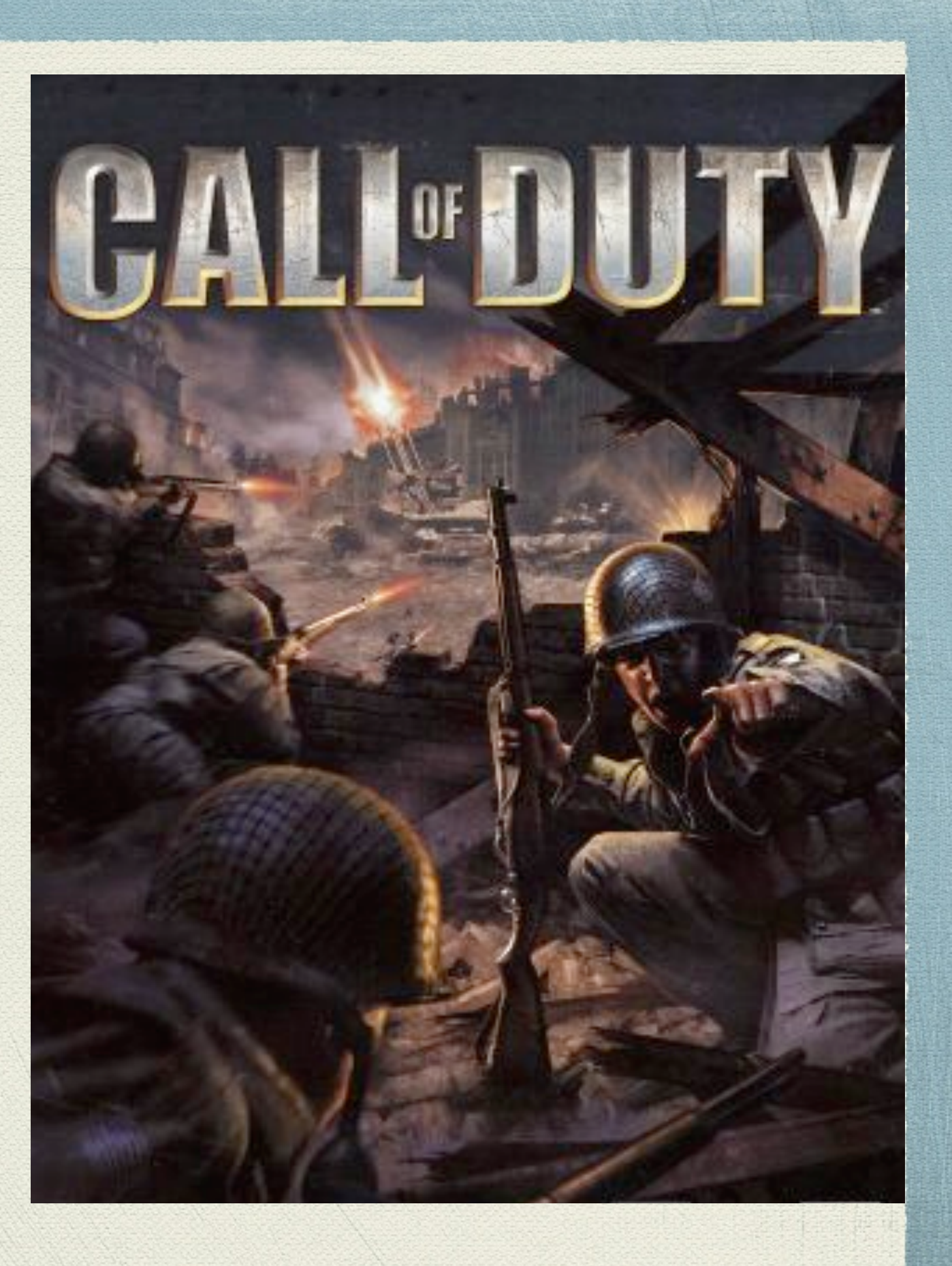

#### Tasks

- You will need to design the following data structures
	- Supplemental page table
	- Frame table
	- Swap table
	- Table of file mappings

Managing the Supplemental Page Table (SPT)

- It's supplemental to the page table. It's not the page table itself!
- It's needed because of the limitations imposed by the page table's format (See A.7 Page Table).
- The most important user of SPT is the page fault handler (*see "page\_fault()" in "userprog/ exception.c"*).

## Supplemental Page Table (Cont.)

- Page fault handler should do:
	- Locate the page faulted and find the data that goes in the page (*might be in file system or swap slot or none*).
	- Obtain a frame to store the page.
	- Fetch the data into the frame.
	- Point the page table entry for the faulting virtual address to the physical address (*see userprog/pagedir.c*).

# Managing Frame Table

- Frame table maps frames to user pages, and other data of your choice.
- It allows Pintos to implement an *eviction policy*.
- Frames can be obtained from the user pool by calling *palloc\_get\_page(PAL\_USER)* function.
- Be careful about the *user pool* and *kernel pool*.

# The process of eviction

- Here are the steps:
	- Choose a frame to evict (LRU, FIFO or …). The "*accessed*" and "*dirty*" bit in the page table will be useful.
	- Remove any reference to the frame from the page table (Be careful on sharing).
	- If necessary write the page to the file system or to swap.

# Managing Swap Table

- Swap table tracks in-use and free swap slots.
- You may use BLOCK\_SWAP block device for swapping.
- From the vm/build directory, run
	- *pintos-mkdisk swap.dsk —swap-size=n*
	- *swap.dsk* will be automatically attached when you run Pintos.
	- Allocate swap slots lazily, i.e. when needed.

### Managing Memory Mapped Files

- File system is in general accessed by read/write system calls.
- A secondary interface is to use "*mmap*" system call.
- Program can then use memory directly with virtual addresses.
- You must track what memory is used by memory mapped files to properly handle page faults and to ensure that mapped files do not overlap any other segments.

#### Suggested order of implementation

- Frame table.
	- Change process.c to use your frame table allocator.
	- Don't implement swapping yet.
	- If you run out of frames: panic the kernel.
- Supplemental page table and page fault handler.
	- Change process.c to record the necessary information to the SPT when loading an executable and setting up its stack.
- Stack growth, mapped files and so on.

## Requirements

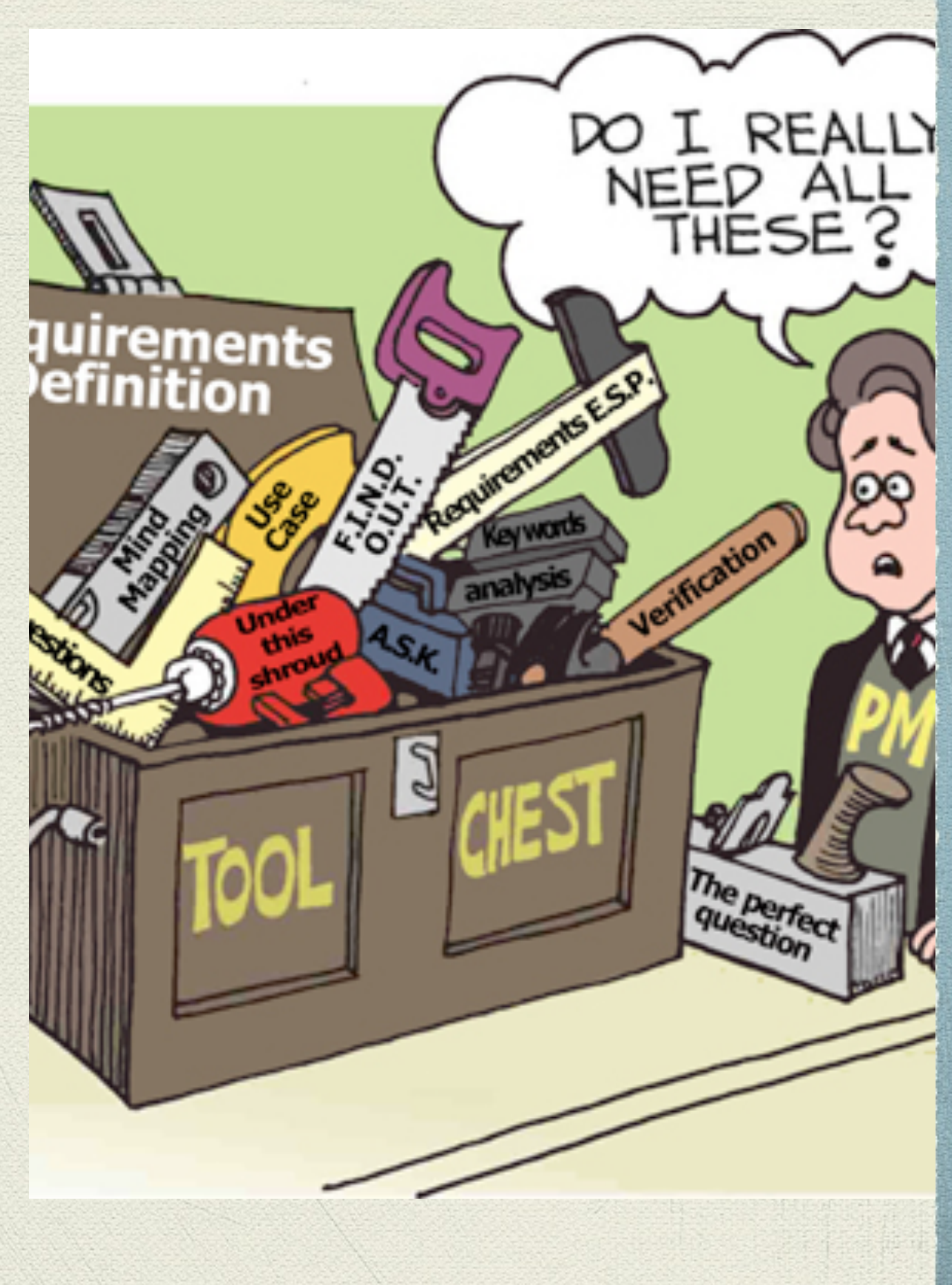

# Paging

- In Pintos, currently executables are loaded in memory by *process\_load() in userprog/process.c*.
- The entire executables loaded before run.
- Data which may never be read is loaded.
- Instead load the segments in demand.

# Stack growth

- Currently Pintos implements a fixed stack size.
- Implement stack growth. If new space needed, allocate additional pages.
- Impose some limit on stack size, i.e. 8MB.
- First stack page need not be loaded lazily.
	- All stack pages are candidates for eviction.

# Memory mapped files

- Implement following system calls:
- mapid\_t mmap (int fd, void \*addr)
	- Maps the file as consecutive virtual pages starting at address *addr.*
- void munmap (mapid\_t mapping)
	- Unmap the file from the virtual pages.
	- Modified pages should be written to the disk.
	- Pages should be removed from the process' list of virtual pages.

## Accessing User Memory

Adapt your code to access user memory in while handling a system call.

More on this in the project page.

## What to submit?

- *<lastname\_firstname>.tar* package containing all source files.
- Don't forget to include makefile and README.
- Email .tar package: {tkosar, mbulut}@[buffalo.edu](http://buffalo.edu)
- Deadline is December 4th, 2013 @ 11.59pm.
- Also write a design document and submit the hardcopy by the beginning of class December 5th.

#### Bottom line!

# Start working now!

## Questions

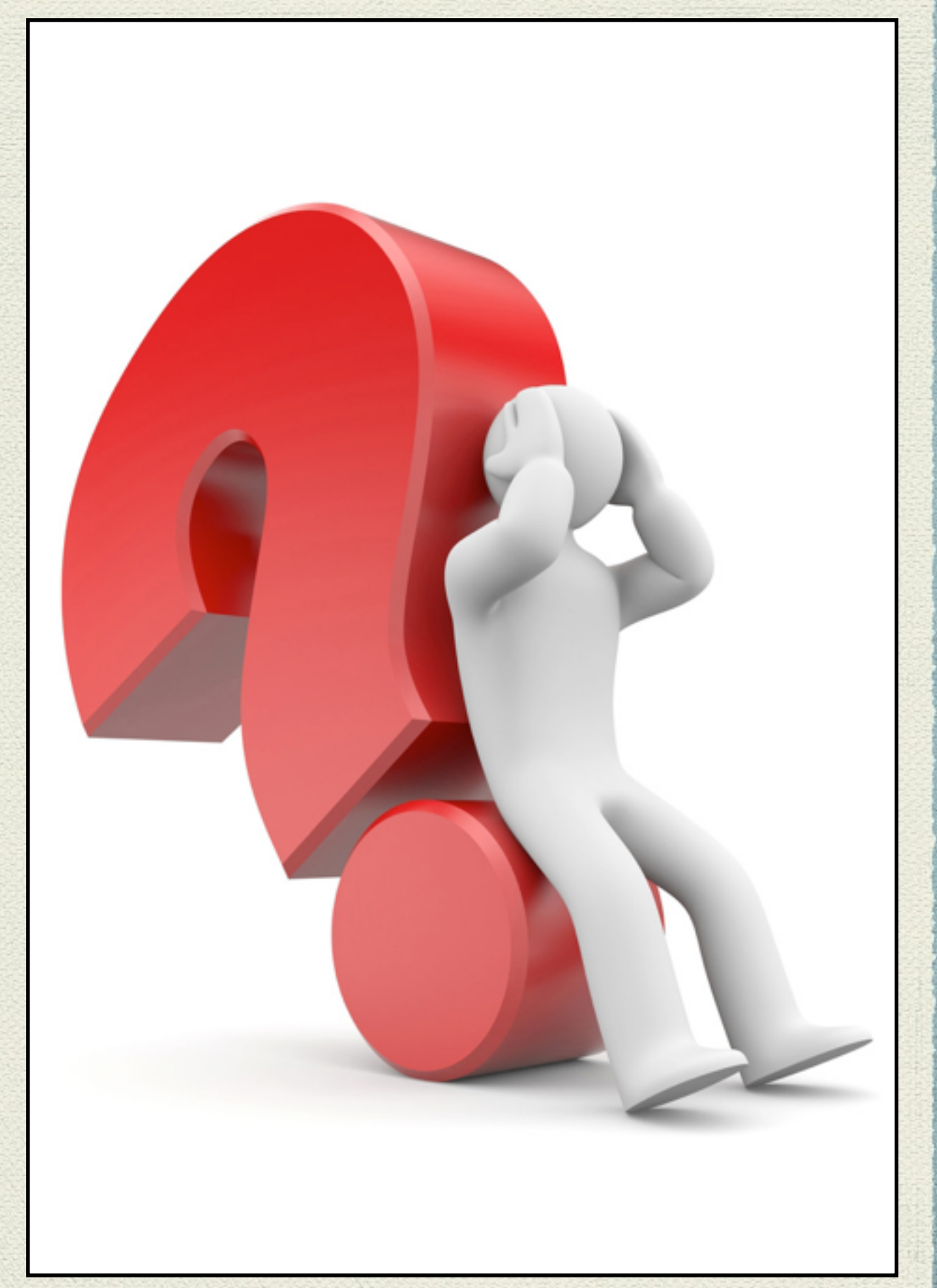